# **StoreKeeper Documentation**

Release 0.6.0-beta

Andras Tim

March 23, 2016

# Contents

| 1  | Features                                                                                                    | 3       |  |  |  |  |  |  |
|----|----------------------------------------------------------------------------------------------------|---------|--|--|--|--|--|--|
| 2  | Demo site                                                                                                    | 5       |  |  |  |  |  |  |
| 3  | Languages                                                                                                    | 7       |  |  |  |  |  |  |
| 4  | The Guide         4.1       Setup         4.2       Upgrade         4.3       Client         4.4       Server | 9<br>10 |  |  |  |  |  |  |
| 5  | Indices and tables                                                                                            | 65      |  |  |  |  |  |  |
| HJ | HTTP Routing Table                                                                                            |         |  |  |  |  |  |  |

StoreKeeper is an open source, multilingual warehouse/store management software

Warning: Project is under development!

# Features

The following features are available:

- User login, logout
- Manage items and its barcodes, units, vendors
- Add/remove items in store
- Able to use barcode reader for collecting items
- Can use barcode printer to create labels

The following features are only available via API now:

- Manage users, handle permissions
- Can make acquisition and stocktaking
- Can crate works and its customers (handle outbound, returned items)

# Demo site

You can test the latest development version on our demo server: http://storekeeper-demo.dras.hu/storekeeper Default username and password: admin / admin

# Languages

StoreKeeper is building in multilingual approach, therefore it can easily translate to a new language.

- You should create a new .po file in your language, then put to client/po/ directory and create a pull request.
- Or use Transifex for online translation: https://www.transifex.com/projects/p/storekeeper/

# The Guide

# 4.1 Setup

# 4.1.1 Prepare & Run

All commands can run with package.sh scripts what you want. All of these scripts has --help argument for available getting some info about the current module.

- 1. Clone repo, or download & extract a release .tar.gz file
- 2. Install all dependencies: ./package.sh -p install
- 3. Check the config/config.yml for database and other settings
- 4. Prepare database: ./package.sh upgrade\_database
- 5. Start server: ./package.sh start

Now, you can open the WebUI: http://localhost:8000/storekeeper

# 4.1.2 Details

Basically, the install command consists of preinstall and postinstall parts.

- preinstall checks/prepares system components for postinstall and start. This command has only one dependency, an **DEB** based system (for *apt-get install*).
- postinstall checks/prepares external dependencies (e.g. Python, Bower modules).

You can modify installing method with this arguments:

- --global makes changes on system instead of virtual environments.
- --production installs dependencies for production running only (e.g. did not install unit test framework)

# 4.2 Upgrade

The upgrade process is under construction, but there are the main steps:

- 1. Update source code with git / extract release .tar.gz from GitHub.
- 2. Update libs and others with ./package.sh -p install.
- 3. Follow up config changes based on config/config.default.yml.
- 4. Upgrade database scheme with ./package.sh upgrade\_database.

Note: Proper, seamless upgrade process will be supported between the stable versions!

# 4.2.1 Upgrade from v0.2.1 to v0.3.0

Changed the database migration framework in v0.3.0, therefore have to make some changes by hand:

- 1. Do common upgrade scenario step-by-step without upgrading database (step 4)
- 2. Remove server/db\_repository directory
- 3. Run the following SQL commands:

```
ALTER TABLE item ALTER COLUMN purchase_price SET DEFAULT 0;
```

```
DROP TABLE migrate_version;
CREATE TABLE alembic_version (version_num character varying(32) NOT NULL);
-- ALTER TABLE public.alembic_version OWNER TO sql_user_of_storekeeper;
INSERT INTO alembic_version VALUES ('305c2b0084f');
```

4. Now, upgrade database scheme with ./package.sh upgrade\_database.

Note: Run this commands as StoreKeeper's SQL user or use ALTER TABLE to set owner of the new table.

# 4.3 Client

The UI of StoreKeeper will be implemented in AngularStrap.

# 4.4 Server

The backend of StoreKeeper is based on Flask and used several plugins of it.

# 4.4.1 Interfaces

# Admin page

**StoreKeeper** has admin interface (with Flask-Admin), where you can manage database tables and static files directly.

You can reach this on: http://localhost:8000/<name>/admin

Note: Admin page is not available in in production mode.

# Interface

| St                             | oreKe | eper Admin Ho | me  | Tables - Static Files                   |                |          |
|--------------------------------|-------|---------------|-----|-----------------------------------------|----------------|----------|
| List (7) Create With selected- |       |               |     | Acquisition<br>Acquisition Item         |                |          |
|                                |       | Vendor        | Uni | Barcode<br>Customer                     | Article Number | Quantity |
|                                | × 💼   | Foo           | pcs | Item                                    | 67845234       | 12       |
|                                | 🖍 🏛   | Pipe Maker    | m   | Stocktaking<br>Stocktaking Item<br>Unit | 123134         | 12       |
|                                | 🖍 🏛   | Pipe Maker    | m   |                                         | 6666           | 12       |
|                                | 🖍 🏛   | Pipe Maker    | m   | User<br>Vendor                          | 6666           | 12       |
|                                | 🖍 🏛   | Pipe Maker    | m   | Work                                    | 6666           | 12       |
|                                | 1     | Pipe Maker    | m   | Work Item                               | 6666           | 12       |
|                                | 1     | Pipe Maker    | m   | Water pipe7                             | 6666           | 12       |

| St                                          | toreKe | eper Admin Home Tables - Static Files |           |  |  |  |  |
|---------------------------------------------|--------|---------------------------------------|-----------|--|--|--|--|
| Root /                                      |        |                                       |           |  |  |  |  |
|                                             |        | Name                                  | Size      |  |  |  |  |
|                                             | 1      | index.html                            | 282 Bytes |  |  |  |  |
|                                             | /×     | 💼 img                                 |           |  |  |  |  |
|                                             | 🖍 🏛    | .bowerrc                              | 57 Bytes  |  |  |  |  |
| Upload File Create Directory With selected- |        |                                       |           |  |  |  |  |

# **RPC API**

**StoreKeeper** uses HATEOAS RCP API for communicate server and client side each other. The URLs are prefixed with name of application what you can customize in server/config.yml.

# Example URL:

http://localhost:8000/<name>/api/<command>

# Endpoints

Acquisitions API endpoint for manage acquisitions.

# Data management

```
/api/acquisitions
GET /storekeeper/api/acquisitions
List acquisitions
```

# Status Codes

- 200 OK no error
- 401 Unauthorized user was not logged in

```
GET /storekeeper/api/acquisitions HTTP/1.1
Host: localhost:8000
Content-Type: application/json
```

POST /storekeeper/api/acquisitions

Create acquisition

**Status Codes** 

- 201 Created no error
- 401 Unauthorized user was not logged in
- 422 Unprocessable Entity there is wrong type / missing field

**Example request:** 

```
POST /storekeeper/api/acquisitions HTTP/1.1
Host: localhost:8000
Content-Type: application/json
{
    "comment": "Maybe missing some items"
}
```

Example response:

```
HTTP/1.0 201 CREATED
Content-Type: application/json
{
    "comment": "Maybe missing some items",
    "id": 1,
    "timestamp": "2016-03-23T22:37:32.059246+00:00"
}
```

# /api/acquisitions/<id>

```
GET /storekeeper/api/acquisitions/ (int: id)
Get acquisition
```

Parameters

• id – ID of selected acquisition for get

**Status Codes** 

- 200 OK no error
- 401 Unauthorized user was not logged in
- 404 Not Found there is no acquisition

```
GET /storekeeper/api/acquisitions/1 HTTP/1.1
Host: localhost:8000
Content-Type: application/json
```

```
HTTP/1.0 200 OK
Content-Type: application/json
{
    "comment": "Maybe missing some items",
    "id": 1,
    "timestamp": "2016-03-23T22:37:32.059246+00:00"
}
```

```
PUT /storekeeper/api/acquisitions/(int: id)
```

Update acquisition

# Parameters

- id - ID of selected acquisition for put

# **Status Codes**

- 200 OK no error
- 401 Unauthorized user was not logged in
- 404 Not Found there is no acquisition
- 422 Unprocessable Entity there is wrong type / missing field

# **Example request**:

```
PUT /storekeeper/api/acquisitions/1 HTTP/1.1
Host: localhost:8000
Content-Type: application/json
{
    "comment": "A box has been damaged"
```

# **Example response:**

}

```
HTTP/1.0 200 OK
Content-Type: application/json
{
    "comment": "A box has been damaged",
    "id": 1,
    "timestamp": "2016-03-23T22:37:32.059246+00:00"
}
```

DELETE /storekeeper/api/acquisitions/(int: id)

# Delete acquisition

Parameters

• id – ID of selected acquisition for delete

**Status Codes** 

- 200 OK no error
- 401 Unauthorized user was not logged in
- 404 Not Found there is no acquisition

```
DELETE /storekeeper/api/acquisitions/1 HTTP/1.1
Host: localhost:8000
Content-Type: application/json
```

```
HTTP/1.0 200 OK
Content-Type: application/json
```

null

# /api/acquisitions/<id>/items GET /storekeeper/api/acquisitions/(int: id) /items List acquisition items

### **Parameters**

• id – ID of acquisition

# **Status Codes**

- 200 OK no error
- 401 Unauthorized user was not logged in
- 404 Not Found there is no item

# **Example request:**

```
GET /storekeeper/api/acquisitions/1/items HTTP/1.1
Host: localhost:8000
Content-Type: application/json
```

```
HTTP/1.0 200 OK
Content-Type: application/json
Γ
  {
    "id": 1,
    "item": {
      "article_number": "F0213546",
      "id": 2,
      "location": "B02/01",
      "name": "Pipe",
      "purchase_price": 0.0,
      "quantity": 0.0,
      "unit": {
        "id": 1,
        "unit": "m"
      },
      "vendor": {
        "id": 2,
        "name": "Star Shop Ltd."
      },
      "warning_quantity": 0.0
    },
    "quantity": 132.4
  },
  {
    "id": 2,
    "item": {
      "article_number": "SK132465",
      "id": 1,
```

```
"location": "A12/12",
      "name": "Spray",
      "purchase_price": 60.4,
      "quantity": 0.0,
      "unit": {
        "id": 2,
        "unit": "pcs"
      },
      "vendor": {
        "id": 1,
        "name": "Heavy Duty Ltd."
      },
      "warning_quantity": 4.0
    },
    "quantity": 32.1
  }
]
```

**POST** /storekeeper/api/acquisitions/(int: *id*)/items

Create acquisition item

### Parameters

• **id** – ID of acquisition

### Status Codes

- 201 Created no error
- 401 Unauthorized user was not logged in
- 404 Not Found there is no item
- 422 Unprocessable Entity there is wrong type / missing field / can not add one item twice

### **Example request:**

```
POST /storekeeper/api/acquisitions/1/items HTTP/1.1
Host: localhost:8000
Content-Type: application/json
{
  "item": {
    "article_number": "F0213546",
   "id": 2,
   "location": "B02/01",
    "name": "Pipe",
    "purchase_price": 0.0,
    "quantity": 0.0,
    "unit": {
     "id": 1,
      "unit": "m"
    },
    "vendor": {
      "id": 2,
      "name": "Star Shop Ltd."
    },
    "warning_quantity": 0.0
  },
  "quantity": 132.4
}
```

```
HTTP/1.0 201 CREATED
Content-Type: application/json
{
  "id": 1,
  "item": {
    "article_number": "F0213546",
    "id": 2,
    "location": "B02/01",
    "name": "Pipe",
    "purchase_price": 0.0,
    "quantity": 0.0,
    "unit": {
      "id": 1,
      "unit": "m"
    },
    "vendor": {
      "id": 2,
      "name": "Star Shop Ltd."
    },
    "warning_quantity": 0.0
  },
  "quantity": 132.4
}
```

# /api/acquisitions/<id>/items/<item\_id> GET /storekeeper/api/acquisitions/(int: id) /items/

**int:** *item\_id* Get acquisition item

### **Parameters**

- id ID of acquisition
- item\_id ID of selected acquisition item for get

### **Status Codes**

- 200 OK no error
- 401 Unauthorized user was not logged in
- 404 Not Found there is no acquisition item

### **Example request:**

```
GET /storekeeper/api/acquisitions/1/items/1 HTTP/1.1
Host: localhost:8000
Content-Type: application/json
```

```
HTTP/1.0 200 OK
Content-Type: application/json
{
    "id": 1,
    "item": {
        "article_number": "F0213546",
        "id": 2,
        "location": "B02/01",
        "name": "Pipe",
        "purchase_price": 0.0,
        "quantity": 0.0,
        "unit": {
             "id": 1,
        "id": 1,
        "
```

```
"unit": "m"
},
"vendor": {
    "id": 2,
    "name": "Star Shop Ltd."
    },
    "warning_quantity": 0.0
},
"quantity": 132.4
}
```

PUT /storekeeper/api/acquisitions/(int: id) /items/ int: item\_id Update acquisition item

Parameters

- **id** ID of acquisition
- item\_id ID of selected acquisition item for get

### **Status Codes**

- 200 OK no error
- 401 Unauthorized user was not logged in
- 404 Not Found there is no acquisition item
- 422 Unprocessable Entity there is wrong type / missing field / can not add one item twice

### **Example request:**

```
PUT /storekeeper/api/acquisitions/1/items/1 HTTP/1.1
Host: localhost:8000
Content-Type: application/json
{
  "item": {
    "article_number": "F0213546",
    "id": 2,
    "location": "B02/01",
    "name": "Pipe",
    "purchase_price": 0.0,
    "quantity": 0.0,
    "unit": {
      "id": 1,
      "unit": "m"
    },
    "vendor": {
      "id": 2,
      "name": "Star Shop Ltd."
    },
    "warning_quantity": 0.0
  },
  "quantity": 132.4
}
```

```
HTTP/1.0 200 OK
Content-Type: application/json
{
    "id": 1,
    "item": {
        "article_number": "F0213546",
        "
```

```
"id": 2,
    "location": "B02/01",
    "name": "Pipe",
    "purchase_price": 0.0,
    "quantity": 0.0,
    "unit": {
     "id": 1,
      "unit": "m"
    },
    "vendor": {
     "id": 2,
      "name": "Star Shop Ltd."
    },
    "warning_quantity": 0.0
 },
 "quantity": 132.4
}
```

```
DELETE /storekeeper/api/acquisitions/(int: id) /items/
```

```
int: item_id Delete acquisition item
```

### Parameters

- id ID of acquisition
- $item_id ID$  of selected acquisition item for get

### **Status Codes**

- 200 OK no error
- 401 Unauthorized user was not logged in
- 404 Not Found there is no acquisition item

# **Example request:**

```
DELETE /storekeeper/api/acquisitions/1/items/1 HTTP/1.1
Host: localhost:8000
Content-Type: application/json
```

# Example response:

```
HTTP/1.0 200 OK
Content-Type: application/json
null
```

Barcodes API endpoint for fetching barcodes.

# Data management

```
/api/barcodes
```

```
GET /storekeeper/api/barcodes
List barcodes items
```

ist barcodes items

Status Codes

- 200 OK no error
- 401 Unauthorized user was not logged in

```
GET /storekeeper/api/barcodes HTTP/1.1
Host: localhost:8000
Content-Type: application/json
```

```
HTTP/1.0 200 OK
Content-Type: application/json
[
  {
    "barcode": "SKT18246",
    "id": 1,
    "item_id": 1,
    "main": true,
    "master": true,
    "quantity": 32.7
  },
  {
    "barcode": "9843-184125",
    "id": 2,
    "item_id": 1,
    "main": false,
    "master": false,
    "quantity": 1.5
  }
1
```

**Config** API endpoint for getting client related settings from server config.

# Getting config values

```
/api/config
GET /storekeeper/api/config
Get server settings
```

**Status Codes** 

• 200 OK – no error

**Example request:** 

```
GET /storekeeper/api/config HTTP/1.1
Host: localhost:8000
Content-Type: application/json
```

**Example response:** 

```
HTTP/1.0 200 OK
Content-Type: application/json
{
    "app_name": "storekeeper",
    "app_title": "StoreKeeper",
    "currency": "$",
    "debug": false,
    "forced_language": null
}
```

Customers API endpoint for manage customers.

### Data management

### /api/customers

GET /storekeeper/api/customers

List customers

# **Status Codes**

- 200 OK no error
- 401 Unauthorized user was not logged in

### **Example request:**

```
GET /storekeeper/api/customers HTTP/1.1
Host: localhost:8000
Content-Type: application/json
```

### **Example response:**

```
HTTP/1.0 200 OK
Content-Type: application/json
[
    {
        "id": 1,
        "name": "Big Customer Ltd."
    },
    {
        "id": 2,
        "name": "Buy Everything Co."
    }
]
```

**POST /storekeeper/api/customers** Create customer

# **Status Codes**

- 201 Created no error
- 401 Unauthorized user was not logged in
- 422 Unprocessable Entity there is wrong type / missing field / customer is already exist

### **Example request:**

```
POST /storekeeper/api/customers HTTP/1.1
Host: localhost:8000
Content-Type: application/json
{
    "name": "Big Customer Ltd."
}
```

```
HTTP/1.0 201 CREATED
Content-Type: application/json
{
    "id": 1,
    "name": "Big Customer Ltd."
}
```

```
/api/customers/<id>
```

```
GET /storekeeper/api/customers/(int: id)
```

Get customer

### Parameters

• id – ID of selected customer for get

### **Status Codes**

- 200 OK no error
- 401 Unauthorized user was not logged in
- 404 Not Found there is no customer

### **Example request:**

```
GET /storekeeper/api/customers/1 HTTP/1.1
Host: localhost:8000
Content-Type: application/json
```

#### **Example response:**

```
HTTP/1.0 200 OK
Content-Type: application/json
{
    "id": 1,
    "name": "Big Customer Ltd."
}
```

**PUT** /storekeeper/api/customers/(int: *id*) Update customer

# Parameters

• id - ID of selected customer for put

# **Status Codes**

- 200 OK no error
- 401 Unauthorized user was not logged in
- 404 Not Found there is no customer
- 422 Unprocessable Entity there is wrong type / missing field / customer is already exist

### **Example request**:

```
PUT /storekeeper/api/customers/1 HTTP/1.1
Host: localhost:8000
Content-Type: application/json
{
    "name": "new_foo"
}
```

```
HTTP/1.0 200 OK
Content-Type: application/json
{
    "id": 1,
    "name": "new_foo"
}
```

### DELETE /storekeeper/api/customers/(int: id)

Delete customer

### Parameters

• id - ID of selected customer for delete

### **Status Codes**

- 200 OK no error
- 401 Unauthorized user was not logged in
- 404 Not Found there is no customer

# **Example request:**

```
DELETE /storekeeper/api/customers/1 HTTP/1.1
Host: localhost:8000
Content-Type: application/json
```

### **Example response:**

```
HTTP/1.0 200 OK
Content-Type: application/json
null
```

Error API endpoint for getting client side errors to alerting administrator.

#### Push error messages

# /api/error

**POST** /storekeeper/api/error Receive client side errors and forward to logfile / email / syslog (what specified in config)

Status Codes

- 201 Created no error
- 401 Unauthorized user was not logged in
- 422 Unprocessable Entity there is wrong type / missing field

### **Example request:**

```
POST /storekeeper/api/error HTTP/1.1
Host: localhost:8000
Content-Type: application/json
{
    "message": "foo is not defined",
    "name": "ReferenceError",
    "stack": "ReferenceError: foo is not defined\n at Scope.printLabel (http://.../storekeep
}
```

### **Example response:**

```
HTTP/1.0 201 CREATED
Content-Type: application/json
null
```

Items API endpoint for manage items.

### Data management

### /api/items

# GET /storekeeper/api/items

List items

**Status Codes** 

• 200 OK – no error

• 401 Unauthorized - user was not logged in

### **Example request:**

```
GET /storekeeper/api/items HTTP/1.1
Host: localhost:8000
Content-Type: application/json
```

### **Example response:**

```
HTTP/1.0 200 OK
Content-Type: application/json
[
  {
    "article_number": "SK132465",
    "id": 1,
    "location": "A12/12",
    "name": "Spray",
    "purchase_price": 60.4,
    "quantity": 0.0,
    "unit": {
      "id": 2,
      "unit": "pcs"
    },
    "vendor": {
      "id": 1,
      "name": "Heavy Duty Ltd."
    },
    "warning_quantity": 4.0
  },
  {
    "article_number": "F0213546",
    "id": 2,
    "location": "B02/01",
    "name": "Pipe",
    "purchase_price": 0.0,
    "quantity": 0.0,
    "unit": {
      "id": 1,
      "unit": "m"
    },
    "vendor": {
      "id": 2,
      "name": "Star Shop Ltd."
    },
    "warning_quantity": 0.0
  }
]
```

# **POST /storekeeper/api/items** Create item

### **Status Codes**

• 201 Created – no error

- 401 Unauthorized user was not logged in
- 422 Unprocessable Entity there is wrong type / missing field

# **Example request:**

```
POST /storekeeper/api/items HTTP/1.1
Host: localhost:8000
Content-Type: application/json
{
  "article_number": "sk132465",
  "location": "A12/12",
  "name": "Spray",
  "purchase_price": 60.4,
  "unit": {
    "id": 2,
    "unit": "pcs"
  },
  "vendor": {
    "id": 1,
    "name": "Heavy Duty Ltd."
  },
  "warning_quantity": 4.0
}
```

#### **Example response:**

```
HTTP/1.0 201 CREATED
Content-Type: application/json
{
  "article_number": "SK132465",
  "id": 1,
  "location": "A12/12",
  "name": "Spray",
  "purchase_price": 60.4,
  "quantity": 0.0,
  "unit": {
    "id": 2,
    "unit": "pcs"
  },
  "vendor": {
    "id": 1,
    "name": "Heavy Duty Ltd."
  },
  "warning_quantity": 4.0
}
```

# /api/items/search GET /storekeeper/api/items/search Search in items and barcodes

aren in nemis and sa

Parameters

- **barcodes** Filter for master barcodes [0=False (default), 1=True]
- expression Query string (search in barcode, item name, article number)
- items Filter for items [0=False (default), 1=True]
- limit Limit of result set [default: 6]

### **Status Codes**

• 200 OK – no error

• 401 Unauthorized - user was not logged in

### **Example request:**

```
GET /storekeeper/api/items/search?expression=sk&limit=6&barcodes=1&items=1 HTTP/1.1
Host: localhost:8000
Content-Type: application/json
```

### **Example response:**

```
HTTP/1.0 200 OK
Content-Type: application/json
[
  {
    "barcode": "SK586936",
   "item_id": 326,
   "quantity": 1,
    "type": "barcode"
  },
  {
    "article_number": "SE180826",
    "item_id": 309,
    "name": "Skate",
    "type": "item",
    "vendor": "Import"
  }
]
```

```
/api/items/<id>
GET /storekeeper/api/items/(int: id)
Get item
```

### Parameters

• **id** – ID of selected item for get

# **Status Codes**

- 200 OK no error
- 401 Unauthorized user was not logged in
- 404 Not Found there is no item

### **Example request:**

```
GET /storekeeper/api/items/1 HTTP/1.1
Host: localhost:8000
Content-Type: application/json
```

```
HTTP/1.0 200 OK
Content-Type: application/json
{
    "article_number": "SK132465",
    "id": 1,
    "location": "A12/12",
    "name": "Spray",
    "purchase_price": 60.4,
    "quantity": 0.0,
    "unit": {
        "id": 2,
        "unit": "pcs"
```

```
},
"vendor": {
    "id": 1,
    "name": "Heavy Duty Ltd."
},
"warning_quantity": 4.0
}
```

**PUT** /storekeeper/api/items/(int: *id*) Update item

# Parameters

• id – ID of selected item for put

### **Status Codes**

- 200 OK no error
- 401 Unauthorized user was not logged in
- 404 Not Found there is no item
- 422 Unprocessable Entity there is wrong type / missing field

### Example request:

```
PUT /storekeeper/api/items/1 HTTP/1.1
Host: localhost:8000
Content-Type: application/json
{
  "article_number": "sk132465",
  "location": "A12/12",
  "name": "Spray",
  "purchase_price": 60.4,
  "unit": {
   "id": 2,
    "unit": "pcs"
  },
  "vendor": {
    "id": 1,
    "name": "Heavy Duty Ltd."
  },
  "warning_quantity": 4.0
}
```

```
HTTP/1.0 200 OK
Content-Type: application/json
{
  "article_number": "SK132465",
  "id": 1,
  "location": "A12/12",
  "name": "Spray",
  "purchase_price": 60.4,
  "quantity": 0.0,
  "unit": {
    "id": 2,
    "unit": "pcs"
  },
  "vendor": {
    "id": 1,
    "name": "Heavy Duty Ltd."
  },
```

"warning\_quantity": 4.0

### DELETE /storekeeper/api/items/(int: *id*)

Delete item

}

# Parameters

• id – ID of selected item for delete

# **Status Codes**

- 200 OK no error
- 401 Unauthorized user was not logged in
- 404 Not Found there is no item

### **Example request:**

```
DELETE /storekeeper/api/items/1 HTTP/1.1
Host: localhost:8000
Content-Type: application/json
```

### Example response:

HTTP/1.0 200 OK Content-Type: application/json

#### null

### /api/items/<id>/barcodes

GET /storekeeper/api/items/(int: *id*)/barcodes List barcodes.

Parameters

• id – ID of item

### **Status Codes**

- 200 OK no error
- 401 Unauthorized user was not logged in
- 404 Not Found there is no item

### **Example request:**

```
GET /storekeeper/api/items/1/barcodes HTTP/1.1
Host: localhost:8000
Content-Type: application/json
```

```
"id": 2,
"main": false,
"master": false,
"quantity": 1.5
}
```

POST /storekeeper/api/items/(int: id) /barcodes

Create barcode (if missing barcode then server will generate one)

# Parameters

• id - ID of item

### **Status Codes**

- 201 Created no error
- 401 Unauthorized user was not logged in
- 404 Not Found there is no item
- 422 Unprocessable Entity there is wrong type / missing field / can not add one barcode twice / can not generate unique new barcode / can not set non-main barcode as master barcode / can not set more than one master barcode to an item

# **Example request:**

```
POST /storekeeper/api/items/1/barcodes HTTP/1.1
Host: localhost:8000
Content-Type: application/json
{
    "barcode": "SKT62817",
    "master": true,
    "quantity": 32.7
}
```

### Example response:

```
HTTP/1.0 201 CREATED
Content-Type: application/json
{
    "barcode": "SKT62817",
    "id": 1,
    "main": true,
    "master": true,
    "quantity": 32.7
}
```

### /api/items/<id>/barcodes/<id>

GET /storekeeper/api/items/(int: item\_id) /barcodes/
int: id Get barcode

### **Parameters**

- id ID of selected barcode for get
- item\_id ID of item

### **Status Codes**

- 200 OK no error
- 401 Unauthorized user was not logged in
- 404 Not Found there is no barcode

**Example request:** 

```
GET /storekeeper/api/items/1/barcodes/1 HTTP/1.1
Host: localhost:8000
Content-Type: application/json
```

### **Example response:**

```
HTTP/1.0 200 OK
Content-Type: application/json
{
    "barcode": "SKT62817",
    "id": 1,
    "main": true,
    "master": true,
    "quantity": 32.7
}
```

PUT /storekeeper/api/items/(int: item\_id) /barcodes/

int: id Update barcode

Parameters

- id ID of selected barcode for put
- item\_id ID of item

### **Status Codes**

- 200 OK no error
- 401 Unauthorized user was not logged in
- 404 Not Found there is no barcode
- 422 Unprocessable Entity there is wrong type / missing field / can not add one barcode twice / can not set non-main barcode as master barcode / can not set more than one master barcode to an item

### **Example request:**

```
PUT /storekeeper/api/items/1/barcodes/1 HTTP/1.1
Host: localhost:8000
Content-Type: application/json
{
    "barcode": "SKT62817",
    "master": true,
    "quantity": 32.7
}
```

### **Example response:**

```
HTTP/1.0 200 OK
Content-Type: application/json
{
    "barcode": "SKT62817",
    "id": 1,
    "main": true,
    "master": true,
    "quantity": 32.7
}
```

**DELETE** /storekeeper/api/items/(int: *item\_id*) /barcodes/ int: *id* Delete barcode

### **Parameters**

- id ID of selected barcode for delete
- item\_id ID of item

### **Status Codes**

- 200 OK no error
- 401 Unauthorized user was not logged in
- 404 Not Found there is no barcode

### **Example request:**

```
DELETE /storekeeper/api/items/1/barcodes/1 HTTP/1.1
Host: localhost:8000
Content-Type: application/json
```

### **Example response:**

```
HTTP/1.0 200 OK
Content-Type: application/json
```

# null

### Commands

### /api/items/<id>/barcodes/<id>/print

### GET /storekeeper/api/items/(int: item\_id)/barcodes/

int: *id*/print Generate barcode label to PDF with some details, and starts downloading that.

**Parameters** 

- id ID of selected barcode for get
- item\_id ID of item

# Status Codes

- 200 OK no error
- 401 Unauthorized user was not logged in
- 404 Not Found there is no barcode

# **Example request:**

```
GET /storekeeper/api/items/1/barcodes/1/print HTTP/1.1
Host: localhost:8000
Content-Type: application/json
```

#### **Example response:**

```
HTTP/1.0 200 OK
Content-Type: application/pdf
Content-Disposition: attachment; filename=label__SK642031__4f0ff51c73703295643a325e55bc7ed2d9
Content-Length: 11234
```

<file content>

### PUT /storekeeper/api/items/(int: item\_id) /barcodes/ int: id/print Print barcode label with some details

### Parameters

• id - ID of selected barcode for get

• item\_id - ID of item

# **Status Codes**

- 200 OK no error
- 400 Bad Request missing pycups python3 module
- 401 Unauthorized user was not logged in
- 404 Not Found there is no barcode
- 422 Unprocessable Entity there is wrong type / missing field

### **Example request:**

```
PUT /storekeeper/api/items/1/barcodes/1/print HTTP/1.1
Host: localhost:8000
Content-Type: application/json
{
    "copies": 3
}
```

### **Example response:**

```
HTTP/1.0 200 OK
Content-Type: application/json
null
```

Session API endpoint for manage the current session.

#### Session management

#### /api/session

# GET /storekeeper/api/session

Get current session

# **Status Codes**

- 200 OK no error
- 401 Unauthorized user was not logged in

### **Example request**:

```
GET /storekeeper/api/session HTTP/1.1
Host: localhost:8000
Content-Type: application/json
```

### Example response:

```
HTTP/1.0 200 OK
Content-Type: application/json
{
    "admin": true,
    "disabled": false,
    "email": "admin@test.com",
    "id": 1,
    "username": "admin"
}
```

POST /storekeeper/api/session

Login user

## **Status Codes**

- 201 Created no error
- 401 Unauthorized bad authentication data or user is disabled
- 422 Unprocessable Entity there is wrong type / missing field

# **Example request:**

```
POST /storekeeper/api/session HTTP/1.1
Host: localhost:8000
Content-Type: application/json
{
    "password": "secret",
    "remember": false,
    "username": "admin"
}
```

# **Example response:**

```
HTTP/1.0 201 CREATED
Content-Type: application/json
{
    "admin": true,
    "disabled": false,
    "email": "admin@test.com",
    "id": 1,
    "username": "admin"
}
```

DELETE /storekeeper/api/session

Logout user

#### Status Codes

- 200 OK no error
- 401 Unauthorized user was not logged in

# **Example request:**

```
DELETE /storekeeper/api/session HTTP/1.1
Host: localhost:8000
Content-Type: application/json
```

# **Example response:**

```
HTTP/1.0 200 OK
Content-Type: application/json
```

#### null

Stocktakings API endpoint for manage stocktaking results.

# Data management

```
/api/stocktakings
GET /storekeeper/api/stocktakings
List stocktakings
```

- 200 OK no error
- 401 Unauthorized user was not logged in

```
GET /storekeeper/api/stocktakings HTTP/1.1
Host: localhost:8000
Content-Type: application/json
```

# Example response:

```
HTTP/1.0 200 OK
Content-Type: application/json
[
  {
    "close_timestamp": null,
    "close_user": {
      "admin": null,
      "disabled": null,
      "email": null,
      "id": null,
      "username": null
    },
    "comment": "Maybe missing some items",
    "id": 1,
    "timestamp": "2016-03-23T22:37:32.059344+00:00"
  },
  {
    "close_timestamp": null,
    "close_user": {
      "admin": null,
      "disabled": null,
      "email": null,
      "id": null,
      "username": null
    },
    "comment": null,
    "id": 2,
    "timestamp": "2016-03-23T22:37:32.059367+00:00"
  }
1
```

POST /storekeeper/api/stocktakings

Create stocktaking

# **Status Codes**

- 201 Created no error
- 401 Unauthorized user was not logged in
- 422 Unprocessable Entity there is wrong type / missing field

# Example request:

```
POST /storekeeper/api/stocktakings HTTP/1.1
Host: localhost:8000
Content-Type: application/json
{
    "comment": "Maybe missing some items"
}
```

```
HTTP/1.0 201 CREATED
Content-Type: application/json
{
    "close_timestamp": null,
    "close_user": {
        "admin": null,
        "disabled": null,
        "id": null,
        "id": null,
        "username": null
     },
     "comment": "Maybe missing some items",
     "id": 1,
     "timestamp": "2016-03-23T22:37:32.059344+00:00"
}
```

## /api/stocktakings/<id>

**GET** /storekeeper/api/stocktakings/(int: *id*) Get stocktaking

# **Parameters**

id – ID of selected stocktaking for get

# **Status Codes**

- 200 OK no error
- 401 Unauthorized user was not logged in
- 404 Not Found there is no stocktaking

# **Example request:**

```
GET /storekeeper/api/stocktakings/1 HTTP/1.1
Host: localhost:8000
Content-Type: application/json
```

#### **Example response:**

```
HTTP/1.0 200 OK
Content-Type: application/json
{
    "close_timestamp": null,
    "disabled": null,
    "disabled": null,
    "id": null,
    "id": null,
    "username": null
    },
    "comment": "Maybe missing some items",
    "id": 1,
    "timestamp": "2016-03-23T22:37:32.059344+00:00"
}
```

**PUT** /storekeeper/api/stocktakings/(int: *id*) Update stocktaking

puate stocktaking

Parameters

• id - ID of selected stocktaking for put

- 200 OK no error
- 401 Unauthorized user was not logged in
- 404 Not Found there is no stocktaking
- 422 Unprocessable Entity there is wrong type / missing field

```
PUT /storekeeper/api/stocktakings/1 HTTP/1.1
Host: localhost:8000
Content-Type: application/json
{
    "comment": "A box has been damaged"
}
```

#### **Example response:**

```
HTTP/1.0 200 OK
Content-Type: application/json
{
    "close_timestamp": null,
    "close_user": {
        "admin": null,
        "disabled": null,
        "id": null,
        "id": null,
        "username": null
    },
    "comment": "A box has been damaged",
    "id": 1,
    "timestamp": "2016-03-23T22:37:32.059344+00:00"
}
```

DELETE /storekeeper/api/stocktakings/(int: *id*)

Delete stocktaking

# Parameters

• id - ID of selected stocktaking for delete

#### **Status Codes**

- 200 OK no error
- 401 Unauthorized user was not logged in
- 404 Not Found there is no stocktaking

# Example request:

```
DELETE /storekeeper/api/stocktakings/1 HTTP/1.1
Host: localhost:8000
Content-Type: application/json
```

# **Example response:**

```
HTTP/1.0 200 OK
Content-Type: application/json
```

null

# /api/stocktakings/<id>/items

```
GET /storekeeper/api/stocktakings/(int: id)/items
```

List stocktaking items.

#### Parameters

• id – ID of stocktaking

# **Status Codes**

- 200 OK no error
- 401 Unauthorized user was not logged in
- 404 Not Found there is no item

# **Example request:**

```
GET /storekeeper/api/stocktakings/1/items HTTP/1.1
Host: localhost:8000
Content-Type: application/json
```

```
HTTP/1.0 200 OK
Content-Type: application/json
[
  {
    "id": 1,
    "item": {
      "article_number": "F0213546",
      "id": 2,
      "location": "B02/01",
      "name": "Pipe",
      "purchase_price": 0.0,
      "quantity": 0.0,
      "unit": {
        "id": 1,
        "unit": "m"
      },
      "vendor": {
        "id": 2,
        "name": "Star Shop Ltd."
      },
      "warning_quantity": 0.0
    },
    "quantity": 52.1
  },
  {
    "id": 2,
    "item": {
      "article_number": "SK132465",
      "id": 1,
      "location": "A12/12",
      "name": "Spray",
      "purchase_price": 60.4,
      "quantity": 0.0,
      "unit": {
        "id": 2,
        "unit": "pcs"
      },
      "vendor": {
        "id": 1,
        "name": "Heavy Duty Ltd."
      },
      "warning_quantity": 4.0
```

```
},
"quantity": 26.8
```

**POST** /storekeeper/api/stocktakings/(int: *id*)/items

Create stocktaking item

}

**Parameters** 

• id – ID of stocktaking

# **Status Codes**

- 201 Created no error
- 401 Unauthorized user was not logged in
- 403 Forbidden can not add new stocktakings item after items was closed
- 404 Not Found there is no item
- 422 Unprocessable Entity there is wrong type / missing field / can not add one item twice

#### **Example request:**

```
POST /storekeeper/api/stocktakings/1/items HTTP/1.1
Host: localhost:8000
Content-Type: application/json
{
  "item": {
    "article_number": "F0213546",
    "id": 2,
    "location": "B02/01",
    "name": "Pipe",
    "purchase_price": 0.0,
    "quantity": 0.0,
    "unit": {
      "id": 1,
      "unit": "m"
    },
    "vendor": {
      "id": 2,
      "name": "Star Shop Ltd."
    },
    "warning_quantity": 0.0
  },
  "quantity": 52.1
}
```

```
HTTP/1.0 201 CREATED
Content-Type: application/json
{
    "id": 1,
    "item": {
        "article_number": "F0213546",
        "id": 2,
        "location": "B02/01",
        "name": "Pipe",
        "purchase_price": 0.0,
        "quantity": 0.0,
        "unit": {
```

```
"id": 1,
    "unit": "m"
},
    "vendor": {
        "id": 2,
        "name": "Star Shop Ltd."
    },
    "warning_quantity": 0.0
},
    "quantity": 52.1
}
```

# /api/stocktakings/<id>/items/<item\_id> GET /storekeeper/api/stocktakings/(int: id) /items/

int: *item\_id* Get stocktaking item

# Parameters

- id ID of stocktaking
- item\_id ID of selected stocktaking item for get

# **Status Codes**

- 200 OK no error
- 401 Unauthorized user was not logged in
- 404 Not Found there is no stocktaking item

# **Example request:**

```
GET /storekeeper/api/stocktakings/1/items/1 HTTP/1.1
Host: localhost:8000
Content-Type: application/json
```

# Example response:

```
HTTP/1.0 200 OK
Content-Type: application/json
{
  "id": 1,
  "item": {
    "article_number": "F0213546",
    "id": 2,
    "location": "B02/01",
    "name": "Pipe",
    "purchase_price": 0.0,
    "quantity": 0.0,
    "unit": {
     "id": 1,
      "unit": "m"
    },
    "vendor": {
      "id": 2,
      "name": "Star Shop Ltd."
    },
    "warning_quantity": 0.0
  },
  "quantity": 52.1
}
```

# PUT /storekeeper/api/stocktakings/(int: id) /items/ int: item\_id Update stocktaking item

#### **Parameters**

- **id** ID of stocktaking
- item\_id ID of selected stocktaking item for put

# **Status Codes**

- 200 OK no error
- 401 Unauthorized user was not logged in
- 403 Forbidden can not change work item after outbound/returned items was closed
- 404 Not Found there is no stocktaking item
- 422 Unprocessable Entity there is wrong type / missing field / can not add one item twice

#### **Example request:**

```
PUT /storekeeper/api/stocktakings/1/items/1 HTTP/1.1
Host: localhost:8000
Content-Type: application/json
{
  "item": {
    "article_number": "F0213546",
    "id": 2,
    "location": "B02/01",
    "name": "Pipe",
    "purchase_price": 0.0,
    "quantity": 0.0,
    "unit": {
      "id": 1,
      "unit": "m"
    },
    "vendor": {
      "id": 2,
      "name": "Star Shop Ltd."
    },
    "warning_quantity": 0.0
  },
  "quantity": 52.1
}
```

```
HTTP/1.0 200 OK
Content-Type: application/json
{
  "id": 1,
  "item": {
    "article_number": "F0213546",
    "id": 2,
    "location": "B02/01",
    "name": "Pipe",
    "purchase_price": 0.0,
    "quantity": 0.0,
    "unit": {
      "id": 1,
      "unit": "m"
    },
    "vendor": {
      "id": 2,
      "name": "Star Shop Ltd."
```

```
},
"warning_quantity": 0.0
},
"quantity": 52.1
```

DELETE /storekeeper/api/stocktakings/(int: id) /items/ int: item\_id Delete stocktaking item

Parameters

}

- id ID of stocktaking
- item\_id ID of selected stocktaking item for delete

# **Status Codes**

- 200 OK no error
- 401 Unauthorized user was not logged in
- 403 Forbidden can not delete stocktaking item after items was closed
- 404 Not Found there is no stocktaking item

# **Example request:**

```
DELETE /storekeeper/api/stocktakings/1/items/1 HTTP/1.1
Host: localhost:8000
Content-Type: application/json
```

## **Example response:**

```
HTTP/1.0 200 OK
Content-Type: application/json
```

#### null

# Commands

```
/api/stocktakings/<id>/close
PUT /storekeeper/api/stocktakings/(int: id) /close
        Close items on stocktaking
```

#### **Parameters**

• id - ID of selected stocktaking for put

# **Status Codes**

- 200 OK no error
- 401 Unauthorized user was not logged in
- 404 Not Found there is no stocktaking
- 422 Unprocessable Entity there is wrong type / missing field / items have been closed / insufficient quantities for close the stocktaking items

#### **Example request:**

```
PUT /storekeeper/api/stocktakings/1/close HTTP/1.1
Host: localhost:8000
Content-Type: application/json
```

```
HTTP/1.0 200 OK
Content-Type: application/json
{
    "close_timestamp": "2016-03-23T22:37:32.059385+00:00",
    "close_user": {
        "admin": false,
        "disabled": false,
        "disabled": false,
        "disabled": false,
        "id": 2,
        "username": "foo"
    },
    "comment": "Maybe missing some items",
    "id": 1,
    "timestamp": "2016-03-23T22:37:32.059344+00:00"
}
```

Units API endpoint for manage units.

# Data management

```
/api/units
GET /storekeeper/api/units
```

List units

**Status Codes** 

- 200 OK no error
- 401 Unauthorized user was not logged in

**Example request:** 

```
GET /storekeeper/api/units HTTP/1.1
Host: localhost:8000
Content-Type: application/json
```

# **Example response:**

```
HTTP/1.0 200 OK
Content-Type: application/json
[
        {
            "id": 1,
            "unit": "m"
        },
        {
            "id": 2,
            "unit": "pcs"
        }
]
```

POST /storekeeper/api/units

Create unit

- 201 Created no error
- 401 Unauthorized user was not logged in
- 422 Unprocessable Entity there is wrong type / missing field / unit is already exist

```
POST /storekeeper/api/units HTTP/1.1
Host: localhost:8000
Content-Type: application/json
{
    "unit": "m"
}
```

# **Example response:**

```
HTTP/1.0 201 CREATED
Content-Type: application/json
{
    "id": 1,
    "unit": "m"
}
```

```
/api/units/<id>
GET /storekeeper/api/units/(int: id)
        Get unit
```

Parameters

• id – ID of selected unit for get

**Status Codes** 

- 200 OK no error
- 401 Unauthorized user was not logged in
- 404 Not Found there is no unit

# **Example request:**

```
GET /storekeeper/api/units/1 HTTP/1.1
Host: localhost:8000
Content-Type: application/json
```

#### **Example response:**

```
HTTP/1.0 200 OK
Content-Type: application/json
{
    "id": 1,
    "unit": "m"
}
```

**PUT /storekeeper/api/units/**(int: *id*) Update unit

Parameters

• id – ID of selected unit for put

- 200 OK no error
- 401 Unauthorized user was not logged in
- 404 Not Found there is no unit
- 422 Unprocessable Entity there is wrong type / missing field / unit is already exist

```
PUT /storekeeper/api/units/1 HTTP/1.1
Host: localhost:8000
Content-Type: application/json
{
    "unit": "dl"
}
```

# **Example response:**

```
HTTP/1.0 200 OK
Content-Type: application/json
{
    "id": 1,
    "unit": "dl"
}
```

DELETE /storekeeper/api/units/(int: id)

Delete unit

# Parameters

- id - ID of selected unit for delete

# **Status Codes**

- 200 OK no error
- 401 Unauthorized user was not logged in
- 404 Not Found there is no unit

# **Example request:**

```
DELETE /storekeeper/api/units/1 HTTP/1.1
Host: localhost:8000
Content-Type: application/json
```

# Example response:

```
HTTP/1.0 200 OK
Content-Type: application/json
```

Users API endpoint for manage users.

# Data management

null

# /api/users

```
GET /storekeeper/api/users
```

List users (for administrators only)

# **Status Codes**

- 200 OK no error
- 401 Unauthorized user was not logged in
- 403 Forbidden user has not enough rights

# **Example request:**

```
GET /storekeeper/api/users HTTP/1.1
Host: localhost:8000
Content-Type: application/json
```

# Example response:

```
HTTP/1.0 200 OK
Content-Type: application/json
[
  {
    "admin": true,
   "disabled": false,
    "email": "admin@test.com",
   "id": 1,
    "username": "admin"
  },
  {
    "admin": false,
    "disabled": false,
    "email": "foo@bar.com",
    "id": 2,
    "username": "foo"
  }
]
```

#### POST /storekeeper/api/users

Create user (for administrators only)

# **Status Codes**

- 201 Created no error
- 401 Unauthorized user was not logged in
- 403 Forbidden user has not enough rights
- 422 Unprocessable Entity {original} / user is already exist

# **Example request:**

```
POST /storekeeper/api/users HTTP/1.1
Host: localhost:8000
Content-Type: application/json
{
    "email": "foo@bar.com",
    "password": "bar",
    "username": "foo"
}
```

# **Example response:**

```
HTTP/1.0 201 CREATED
Content-Type: application/json
{
    "admin": false,
    "disabled": false,
    "email": "foo@bar.com",
    "id": 2,
    "username": "foo"
}
```

# /api/users/<id>

# GET /storekeeper/api/users/(int: id)

Get user

# Parameters

• id – ID of selected user for get

# **Status Codes**

- 200 OK no error
- 401 Unauthorized user was not logged in
- 404 Not Found there is no user

# **Example request:**

```
GET /storekeeper/api/users/2 HTTP/1.1
Host: localhost:8000
Content-Type: application/json
```

# **Example response:**

```
HTTP/1.0 200 OK
Content-Type: application/json
{
    "admin": false,
    "disabled": false,
    "email": "foo@bar.com",
    "id": 2,
    "username": "foo"
}
```

**PUT** /storekeeper/api/users/(int: *id*) Update user

# **Parameters**

• **id** – ID of selected user for put

# **Status Codes**

- 200 OK no error
- 401 Unauthorized user was not logged in
- 403 Forbidden user can not modify other users
- 404 Not Found there is no user
- 422 Unprocessable Entity {original} / user is already exist

# **Example request:**

```
PUT /storekeeper/api/users/2 HTTP/1.1
Host: localhost:8000
Content-Type: application/json
{
    "email": "foo@bar.com",
    "password": "bar",
    "username": "new_foo"
}
```

```
HTTP/1.0 200 OK
Content-Type: application/json
```

```
{
  "admin": false,
  "disabled": false,
  "email": "foo@bar.com",
  "id": 2,
  "username": "new_foo"
}
```

DELETE /storekeeper/api/users/(int: *id*)

Delete user (for administrators only)

# Parameters

• id - ID of selected user for delete

# **Status Codes**

- 200 OK no error
- 401 Unauthorized user was not logged in
- 403 Forbidden user can not remove itself
- 404 Not Found there is no user

# **Example request:**

```
DELETE /storekeeper/api/users/2 HTTP/1.1
Host: localhost:8000
Content-Type: application/json
```

# **Example response:**

```
HTTP/1.0 200 OK
Content-Type: application/json
```

# null

# **Config management**

```
/api/users/<id>/config
GET /storekeeper/api/users/(int: id) /config
List user items.
```

# Parameters

• id - ID of user

**Status Codes** 

- 200 OK no error
- 401 Unauthorized user was not logged in
- 404 Not Found there is no item

# **Example request:**

```
GET /storekeeper/api/users/2/config HTTP/1.1
Host: localhost:8000
Content-Type: application/json
```

**POST** /storekeeper/api/users/ (int: *id*) /config Create user item

#### **Parameters**

• id - ID of user

## **Status Codes**

- 201 Created no error
- 401 Unauthorized user was not logged in
- 404 Not Found there is no item
- 422 Unprocessable Entity there is wrong type / missing field / can not add one item twice

#### **Example request**:

```
POST /storekeeper/api/users/2/config HTTP/1.1
Host: localhost:8000
Content-Type: application/json
{
    "name": "lang",
    "value": "hu"
```

#### **Example response:**

}

```
HTTP/1.0 201 CREATED
Content-Type: application/json
{
    "name": "lang",
    "value": "hu"
}
```

```
/api/users/<id>/config/<id>
GET /storekeeper/api/users/(int: id) /config/
string: name Get user item
```

**Parameters** 

- id ID of user
- name Name of selected user config value for get

- 200 OK no error
- 401 Unauthorized user was not logged in

• 404 Not Found – there is no user item

# **Example request:**

```
GET /storekeeper/api/users/2/config/lang HTTP/1.1
Host: localhost:8000
Content-Type: application/json
```

#### **Example response:**

```
HTTP/1.0 200 OK
Content-Type: application/json
{
    "name": "lang",
    "value": "hu"
}
```

PUT /storekeeper/api/users/(int: id) /config/
 string: name Update user item

Parameters

- id ID of user
- name Name of selected user config value for put

# **Status Codes**

- 200 OK no error
- 401 Unauthorized user was not logged in
- 404 Not Found there is no user item
- 422 Unprocessable Entity there is wrong type / missing field / can not use one config name twice

# Example request:

```
PUT /storekeeper/api/users/2/config/lang HTTP/1.1
Host: localhost:8000
Content-Type: application/json
{
    "name": "lang",
    "value": "hu"
}
```

# **Example response:**

```
HTTP/1.0 200 OK
Content-Type: application/json
{
    "name": "lang",
    "value": "hu"
}
```

DELETE /storekeeper/api/users/(int: *id*)/config/ string: *name* Delete user item

#### Parameters

- id ID of user
- name Name of selected user config value for delete

- 200 OK no error
- 401 Unauthorized user was not logged in
- 404 Not Found there is no user item

```
DELETE /storekeeper/api/users/2/config/lang HTTP/1.1
Host: localhost:8000
Content-Type: application/json
```

#### Example response:

HTTP/1.0 200 OK
Content-Type: application/json
null

**Vendors** API endpoint for manage vendors.

#### Data management

#### /api/vendors

**GET** /storekeeper/api/vendors List vendors

**Status Codes** 

- 200 OK no error
- 401 Unauthorized user was not logged in

# Example request:

```
GET /storekeeper/api/vendors HTTP/1.1
Host: localhost:8000
Content-Type: application/json
```

#### **Example response:**

```
HTTP/1.0 200 OK
Content-Type: application/json
[
        {
            "id": 1,
            "name": "Heavy Duty Ltd."
        },
        {
            "id": 2,
            "name": "Star Shop Ltd."
        }
]
```

**POST /storekeeper/api/vendors** Create vendor

- 201 Created no error
- 401 Unauthorized user was not logged in
- 422 Unprocessable Entity {original} / vendor is already exist

```
POST /storekeeper/api/vendors HTTP/1.1
Host: localhost:8000
Content-Type: application/json
{
    "name": "Heavy Duty Ltd."
}
```

# **Example response:**

```
HTTP/1.0 201 CREATED
Content-Type: application/json
{
    "id": 1,
    "name": "Heavy Duty Ltd."
}
```

# /api/vendors/<id>

Get vendor

```
GET /storekeeper/api/vendors/(int: id)
```

Parameters

• id – ID of selected vendor for get

#### **Status Codes**

- 200 OK no error
- 401 Unauthorized user was not logged in
- 404 Not Found there is no vendor

# **Example request:**

```
GET /storekeeper/api/vendors/1 HTTP/1.1
Host: localhost:8000
Content-Type: application/json
```

#### **Example response:**

```
HTTP/1.0 200 OK
Content-Type: application/json
{
    "id": 1,
    "name": "Heavy Duty Ltd."
```

PUT /storekeeper/api/vendors/(int: id)

Update vendor

Parameters

• id – ID of selected vendor for put

- 200 OK no error
- 401 Unauthorized user was not logged in
- 404 Not Found there is no vendor
- 422 Unprocessable Entity {original} / vendor is already exist

```
PUT /storekeeper/api/vendors/1 HTTP/1.1
Host: localhost:8000
Content-Type: application/json
{
    "name": "new_foo"
}
```

# **Example response:**

```
HTTP/1.0 200 OK
Content-Type: application/json
{
    "id": 1,
    "name": "new_foo"
}
```

DELETE /storekeeper/api/vendors/(int: *id*)

Delete vendor

# Parameters

- id – ID of selected vendor for delete

# **Status Codes**

- 200 OK no error
- 401 Unauthorized user was not logged in
- 404 Not Found there is no vendor

# **Example request:**

```
DELETE /storekeeper/api/vendors/1 HTTP/1.1
Host: localhost:8000
Content-Type: application/json
```

# Example response:

```
HTTP/1.0 200 OK
Content-Type: application/json
```

Works API endpoint for manage works.

# Data management

null

```
/api/works
GET /storekeeper/api/works
List works
```

**Status Codes** 

- 200 OK no error
- 401 Unauthorized user was not logged in

# **Example request:**

```
GET /storekeeper/api/works HTTP/1.1
Host: localhost:8000
Content-Type: application/json
```

# **Example response:**

```
HTTP/1.0 200 OK
Content-Type: application/json
[
  {
    "comment": "First work",
    "customer": {
      "id": 1,
      "name": "Big Customer Ltd."
    },
    "id": 1,
    "outbound_close_timestamp": null,
    "outbound_close_user": {
      "admin": null,
      "disabled": null,
      "email": null,
      "id": null,
      "username": null
    },
    "returned_close_timestamp": null,
    "returned_close_user": {
      "admin": null,
      "disabled": null,
      "email": null,
      "id": null,
      "username": null
    }
  },
  {
    "comment": null,
    "customer": {
      "id": 2,
      "name": "Buy Everything Co."
    },
    "id": 2,
    "outbound_close_timestamp": null,
    "outbound_close_user": {
      "admin": null,
      "disabled": null,
      "email": null,
      "id": null,
      "username": null
    },
    "returned_close_timestamp": null,
    "returned_close_user": {
      "admin": null,
      "disabled": null,
      "email": null,
      "id": null,
      "username": null
    }
  }
]
```

```
POST /storekeeper/api/works
Create work
```

- 201 Created no error
- 401 Unauthorized user was not logged in
- 422 Unprocessable Entity there is wrong type / missing field

```
POST /storekeeper/api/works HTTP/1.1
Host: localhost:8000
Content-Type: application/json
{
    "comment": "First work",
    "customer": {
        "id": 1,
        "name": "Big Customer Ltd."
    }
}
```

**Example response:** 

```
HTTP/1.0 201 CREATED
Content-Type: application/json
{
  "comment": "First work",
  "customer": {
   "id": 1,
    "name": "Big Customer Ltd."
  },
  "id": 1,
  "outbound_close_timestamp": null,
  "outbound_close_user": {
    "admin": null,
    "disabled": null,
    "email": null,
    "id": null,
    "username": null
  },
  "returned_close_timestamp": null,
  "returned_close_user": {
   "admin": null,
    "disabled": null,
    "email": null,
    "id": null,
    "username": null
  }
}
```

# /api/works/<id> GET /storekeeper/api/works/(int: id) Get work

# Parameters

• id – ID of selected work for get

- 200 OK no error
- 401 Unauthorized user was not logged in
- 404 Not Found there is no work

```
GET /storekeeper/api/works/1 HTTP/1.1
Host: localhost:8000
Content-Type: application/json
```

**Example response:** 

```
HTTP/1.0 200 OK
Content-Type: application/json
{
  "comment": "First work",
  "customer": {
   "id": 1,
    "name": "Big Customer Ltd."
  },
  "id": 1,
  "outbound_close_timestamp": null,
  "outbound close user": {
    "admin": null,
    "disabled": null,
    "email": null,
    "id": null,
    "username": null
  },
  "returned_close_timestamp": null,
  "returned close user": {
    "admin": null,
    "disabled": null,
    "email": null,
    "id": null,
    "username": null
  }
}
```

**PUT** /storekeeper/api/works/(int: *id*) Update work

Parameters

• id - ID of selected work for put

**Status Codes** 

- 200 OK no error
- 401 Unauthorized user was not logged in
- 404 Not Found there is no work
- 422 Unprocessable Entity there is wrong type / missing field

**Example request:** 

```
PUT /storekeeper/api/works/1 HTTP/1.1
Host: localhost:8000
Content-Type: application/json
{
    "comment": "Something are not finished",
    "customer": {
        "id": 1,
        "name": "Big Customer Ltd."
    }
}
```

```
HTTP/1.0 200 OK
Content-Type: application/json
{
  "comment": "Something are not finished",
  "customer": {
    "id": 1,
    "name": "Big Customer Ltd."
  },
  "id": 1,
  "outbound_close_timestamp": null,
  "outbound_close_user": {
    "admin": null,
    "disabled": null,
    "email": null,
    "id": null,
    "username": null
  },
  "returned_close_timestamp": null,
  "returned_close_user": {
    "admin": null,
    "disabled": null,
    "email": null,
    "id": null,
    "username": null
  }
}
```

**DELETE /storekeeper/api/works/**(int: *id*) Delete work

# Parameters

• id – ID of selected work for delete

# **Status Codes**

- 200 OK no error
- 401 Unauthorized user was not logged in
- 404 Not Found there is no work

# Example request:

```
DELETE /storekeeper/api/works/1 HTTP/1.1
Host: localhost:8000
Content-Type: application/json
```

# **Example response:**

```
HTTP/1.0 200 OK
Content-Type: application/json
```

#### null

```
/api/works/<id>/items
GET /storekeeper/api/works/(int: id) /items
List work items
```

Parameters

id – ID of work

- 200 OK no error
- 401 Unauthorized user was not logged in
- 404 Not Found there is no item

```
GET /storekeeper/api/works/1/items HTTP/1.1
Host: localhost:8000
Content-Type: application/json
```

```
HTTP/1.0 200 OK
Content-Type: application/json
[
  {
    "id": 1,
    "item": {
      "article_number": "F0213546",
      "id": 2,
      "location": "B02/01",
      "name": "Pipe",
      "purchase_price": 0.0,
      "quantity": 0.0,
      "unit": {
        "id": 1,
        "unit": "m"
      },
      "vendor": {
        "id": 2,
        "name": "Star Shop Ltd."
      },
      "warning_quantity": 0.0
    },
    "outbound_quantity": 132.8,
    "returned_quantity": null
  },
  {
    "id": 2,
    "item": {
      "article_number": "SK132465",
      "id": 1,
      "location": "A12/12",
      "name": "Spray",
      "purchase_price": 60.4,
      "quantity": 0.0,
      "unit": {
        "id": 2,
        "unit": "pcs"
      },
      "vendor": {
        "id": 1,
        "name": "Heavy Duty Ltd."
      },
      "warning_quantity": 4.0
    },
    "outbound_quantity": 41.2,
    "returned_quantity": 2.1
  }
]
```

**POST /storekeeper/api/works/** (int: *id*) /items Create work item

#### Parameters

• id – ID of work

# **Status Codes**

- 201 Created no error
- 401 Unauthorized user was not logged in
- 403 Forbidden can not add new work item after outbound items was closed
- 404 Not Found there is no item
- 422 Unprocessable Entity there is wrong type / missing field / can not add one item twice

# **Example request:**

```
POST /storekeeper/api/works/1/items HTTP/1.1
Host: localhost:8000
Content-Type: application/json
{
  "item": {
    "article_number": "F0213546",
    "id": 2,
    "location": "B02/01",
    "name": "Pipe",
    "purchase_price": 0.0,
    "quantity": 0.0,
    "unit": {
     "id": 1,
      "unit": "m"
    },
    "vendor": {
     "id": 2,
      "name": "Star Shop Ltd."
    },
    "warning_quantity": 0.0
  },
  "outbound_quantity": 132.8
}
```

```
HTTP/1.0 201 CREATED
Content-Type: application/json
{
  "id": 1,
  "item": {
    "article_number": "F0213546",
    "id": 2,
    "location": "B02/01",
    "name": "Pipe",
    "purchase_price": 0.0,
    "quantity": 0.0,
    "unit": {
      "id": 1,
      "unit": "m"
    },
    "vendor": {
      "id": 2,
      "name": "Star Shop Ltd."
    },
```

```
"warning_quantity": 0.0
},
"outbound_quantity": 132.8,
"returned_quantity": null
```

# /api/works/<id>/items/<item\_id> GET /storekeeper/api/works/(int: id) /items/ int: item\_id Get work item

Parameters

}

- id ID of work
- item\_id ID of selected work item for get

#### **Status Codes**

- 200 OK no error
- 401 Unauthorized user was not logged in
- 404 Not Found there is no work item

# **Example request**:

```
GET /storekeeper/api/works/1/items/1 HTTP/1.1
Host: localhost:8000
Content-Type: application/json
```

# **Example response:**

```
HTTP/1.0 200 OK
Content-Type: application/json
{
  "id": 1,
  "item": {
    "article_number": "F0213546",
    "id": 2,
    "location": "B02/01",
    "name": "Pipe",
    "purchase_price": 0.0,
    "quantity": 0.0,
    "unit": {
      "id": 1,
      "unit": "m"
    },
    "vendor": {
      "id": 2,
      "name": "Star Shop Ltd."
    },
    "warning_quantity": 0.0
  },
  "outbound_quantity": 132.8,
  "returned_quantity": null
}
```

PUT /storekeeper/api/works/(int: id) /items/
int: item\_id Update work item

# Parameters

- id ID of work
- item\_id ID of selected work item for get

#### **Status Codes**

- 200 OK no error
- 401 Unauthorized user was not logged in
- 403 Forbidden can not change work item after outbound/returned items was closed
- 404 Not Found there is no work item
- 422 Unprocessable Entity there is wrong type / missing field / can not add one item twice

## **Example request:**

```
PUT /storekeeper/api/works/1/items/1 HTTP/1.1
Host: localhost:8000
Content-Type: application/json
{
  "item": {
    "article_number": "F0213546",
    "id": 2,
    "location": "B02/01",
    "name": "Pipe",
    "purchase_price": 0.0,
    "quantity": 0.0,
    "unit": {
      "id": 1,
      "unit": "m"
    },
    "vendor": {
      "id": 2,
      "name": "Star Shop Ltd."
    },
    "warning_quantity": 0.0
  },
  "outbound_quantity": 132.8
}
```

```
HTTP/1.0 200 OK
Content-Type: application/json
{
  "id": 1,
  "item": {
    "article_number": "F0213546",
    "id": 2,
    "location": "B02/01",
    "name": "Pipe",
    "purchase_price": 0.0,
    "quantity": 0.0,
    "unit": {
      "id": 1,
      "unit": "m"
    },
    "vendor": {
      "id": 2,
      "name": "Star Shop Ltd."
    },
    "warning_quantity": 0.0
  },
  "outbound_quantity": 132.8,
```

```
"returned_quantity": null
```

```
DELETE /storekeeper/api/works/(int: id) /items/
```

**int:** *item\_id* Delete work item

Parameters

}

- id ID of work
- item\_id ID of selected work item for get

#### **Status Codes**

- 200 OK no error
- 401 Unauthorized user was not logged in
- 403 Forbidden can not delete work item after outbound/returned items was closed
- 404 Not Found there is no work item

# **Example request:**

```
DELETE /storekeeper/api/works/1/items/1 HTTP/1.1
Host: localhost:8000
Content-Type: application/json
```

#### **Example response**:

```
HTTP/1.0 200 OK
Content-Type: application/json
```

```
null
```

#### Commands

#### **Parameters**

• id – ID of selected work for put

# **Status Codes**

- 200 OK no error
- 401 Unauthorized user was not logged in
- 404 Not Found there is no work
- 422 Unprocessable Entity there is wrong type / missing field / outbound items have been closed /insufficient quantities for close the outbound work items

## **Example request:**

```
PUT /storekeeper/api/works/1/close-outbound HTTP/1.1
Host: localhost:8000
Content-Type: application/json
```

```
HTTP/1.0 200 OK
Content-Type: application/json
```

```
"comment": "First work",
  "customer": {
    "id": 1,
    "name": "Big Customer Ltd."
  },
  "id": 1,
  "outbound_close_timestamp": "2016-03-23T22:37:32.059774+00:00",
  "outbound_close_user": {
   "admin": false,
    "disabled": false,
    "email": "foo@bar.com",
    "id": 2,
    "username": "foo"
  },
  "returned_close_timestamp": null,
  "returned_close_user": {
   "admin": null,
    "disabled": null,
    "email": null,
    "id": null,
    "username": null
 }
}
```

```
/api/works/<id>/close-returned
PUT /storekeeper/api/works/(int: id)/close-returned
    Close returned items on work
```

#### Parameters

• id – ID of selected work for put

# **Status Codes**

- 200 OK no error
- 401 Unauthorized user was not logged in
- 404 Not Found there is no work
- 422 Unprocessable Entity there is wrong type / missing field / outbound items have not been closed / returned items have been closed /insufficient quantities for close the returned work items

# **Example request:**

```
PUT /storekeeper/api/works/1/close-returned HTTP/1.1
Host: localhost:8000
Content-Type: application/json
```

```
HTTP/1.0 200 OK
Content-Type: application/json
{
    "comment": "First work",
    "customer": {
        "id": 1,
        "name": "Big Customer Ltd."
    },
    "id": 1,
    "outbound_close_timestamp": "2016-03-23T22:37:32.059774+00:00",
    "outbound_close_user": {
        "admin": false,
    }
}
```

```
"disabled": false,
    "email": "foo@bar.com",
    "id": 2,
    "username": "foo"
    },
    "returned_close_timestamp": "2016-03-23T22:37:32.059806+00:00",
    "returned_close_user": {
        "admin": false,
        "disabled": false,
        "email": false,
        "email": foo@bar.com",
        "id": 2,
        "username": "foo"
    }
}
```

# 4.4.2 Details

# SQL Model

This software is SQL independent (thank you for SQL Alchemy), and we want to hold it in future. However, requirements, installer scripts, tests were prepared for and ran on PostgreSQL, MySQL and SQLite databases.

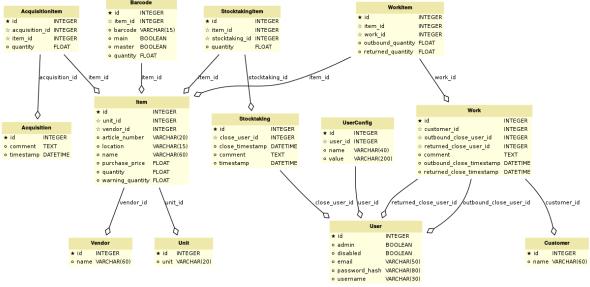

generated by sadisplay v0.4.4

# Model with indexes

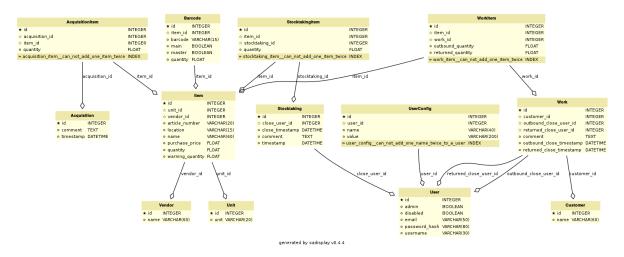

# Model with active properties and methods

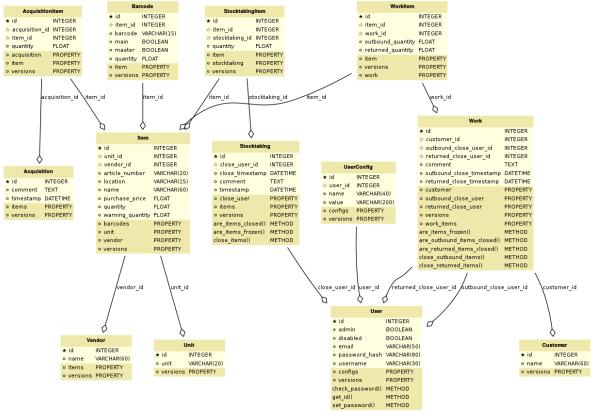

generated by sadisplay v0.4.4

CHAPTER 5

# Indices and tables

• genindex

#### /storekeeper GET /storekeeper/api/works, 52 GET /storekeeper/api/works/(int:id), GET /storekeeper/api/acquisitions, 12 54 GET /storekeeper/api/acquisitions/(int:id) GET /storekeeper/api/works/(int:id)/items, 13 GET /storekeeper/api/acquisitions/(int:id)/items, 15 GET /storekeeper/api/works/(int:id)/items/(int:it 15 GET /storekeeper/api/acquisitions/(int:id)/items/(int:item\_id), POST /storekeeper/api/acquisitions, 13 17 POST /storekeeper/api/acquisitions/(int:id)/items GET /storekeeper/api/barcodes, 19 16 GET /storekeeper/api/config, 20 POST /storekeeper/api/customers, 21 GET /storekeeper/api/customers, 21 GET /storekeeper/api/customers/(int:id),POST /storekeeper/api/error,23 POST /storekeeper/api/items, 24 22 POST /storekeeper/api/items/(int:id)/barcodes, GET /storekeeper/api/items, 24 29 GET /storekeeper/api/items/(int:id), POST /storekeeper/api/session, 32 26GET /storekeeper/api/items/(int:id)/barcodes,storekeeper/api/stocktakings,34 POST /storekeeper/api/stocktakings/(int:id)/items 28 GET /storekeeper/api/items/(int:item id)/barcodes/(int:id), POST /storekeeper/api/units,42 29 GET /storekeeper/api/items/(int:item\_id)%Darcodes/(int:id)pi/users,45 /storekeeper/api/users/(int:id)/config, POST 31 48 GET /storekeeper/api/items/search, 25 POST /storekeeper/api/vendors, 50 GET /storekeeper/api/session, 32 POST /storekeeper/api/works, 53 GET /storekeeper/api/stocktakings, 33 GET /storekeeper/api/stocktakings/(int:id), /storekeeper/api/works/(int:id)/items, 57 35 GET /storekeeper/api/stocktakings/(int:10)/items, eeper/api/acquisitions/(int:id), 14 36 GET /storekeeper/api/stocktakings/(int Id) /items/(int items/(int items/(int items/ 18 39 PUT /storekeeper/api/customers/(int:id), GET /storekeeper/api/units,42 22 GET /storekeeper/api/units/(int:id), PUT /storekeeper/api/items/(int:id), 43 27 GET /storekeeper/api/users,44 PUT /storekeeper/api/items/(int:item\_id)/barcodes GET /storekeeper/api/users/(int:id), 30 45 GET /storekeeper/api/users/(int:id)/config,/storekeeper/api/items/(int:item\_id)/barcodes 31 47 GET /storekeeper/api/users/(int:id)/config/(storekeeper/api/stocktakings/(int:id), 48 35 PUT /storekeeper/api/stocktakings/(int:id)/close, GET /storekeeper/api/vendors, 50 41 GET /storekeeper/api/vendors/(int:id), PUT /storekeeper/api/stocktakings/(int:id)/items/ 51 39

| PUT /storekeeper/api/units/(int:id),<br>43                                       |
|----------------------------------------------------------------------------------|
| PUT /storekeeper/api/users/(int:id),<br>46                                       |
| <pre>PUT /storekeeper/api/users/(int:id)/config/(string:name),</pre>             |
| <pre>PUT /storekeeper/api/vendors/(int:id), 51</pre>                             |
| <pre>PUT /storekeeper/api/works/(int:id),</pre>                                  |
| <pre>PUT /storekeeper/api/works/(int:id)/close-outbound,<br/>61</pre>            |
| <pre>PUT /storekeeper/api/works/(int:id)/close-returned,<br/>62</pre>            |
| <pre>PUT /storekeeper/api/works/(int:id)/items/(int:item_id), 59</pre>           |
| <pre>DELETE /storekeeper/api/acquisitions/(int:id),</pre>                        |
| <pre>DELETE /storekeeper/api/acquisitions/(int:id)/items/(int:item_id), 19</pre> |
| <pre>DELETE /storekeeper/api/customers/(int:id), 22</pre>                        |
| <pre>DELETE /storekeeper/api/items/(int:id),</pre>                               |
| <pre>DELETE /storekeeper/api/items/(int:item_id)/barcodes/(int:id),<br/>30</pre> |
| DELETE /storekeeper/api/session,33                                               |
| DELETE /storekeeper/api/stocktakings/(int:id),<br>36                             |
| <pre>DELETE /storekeeper/api/stocktakings/(int:id)/items/(int:item_id),</pre>    |
| <pre>DELETE /storekeeper/api/units/(int:id),</pre>                               |
| <pre>DELETE /storekeeper/api/users/(int:id),</pre>                               |
| <pre>DELETE /storekeeper/api/users/(int:id)/config/(string:name),</pre>          |
| DELETE /storekeeper/api/vendors/(int:id),<br>52                                  |
| DELETE /storekeeper/api/works/(int:id),<br>56                                    |
| <pre>DELETE /storekeeper/api/works/(int:id)/items/(int:item_id),<br/>61</pre>    |
|                                                                                  |

Index

# Α

admin, 10 api, 12

# С

client, 10

# D

dependencies, 9

# F

Flask-Admin, 10

# Ρ

package.sh, 9

# R

RCP API, 12

# S

server, 10 sql, 63